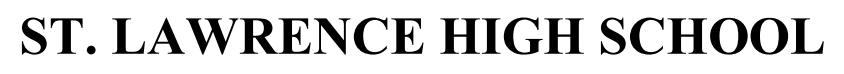

A Jesuit Christian Minority Institution

## **WODKSHEET 1**

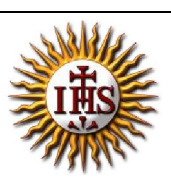

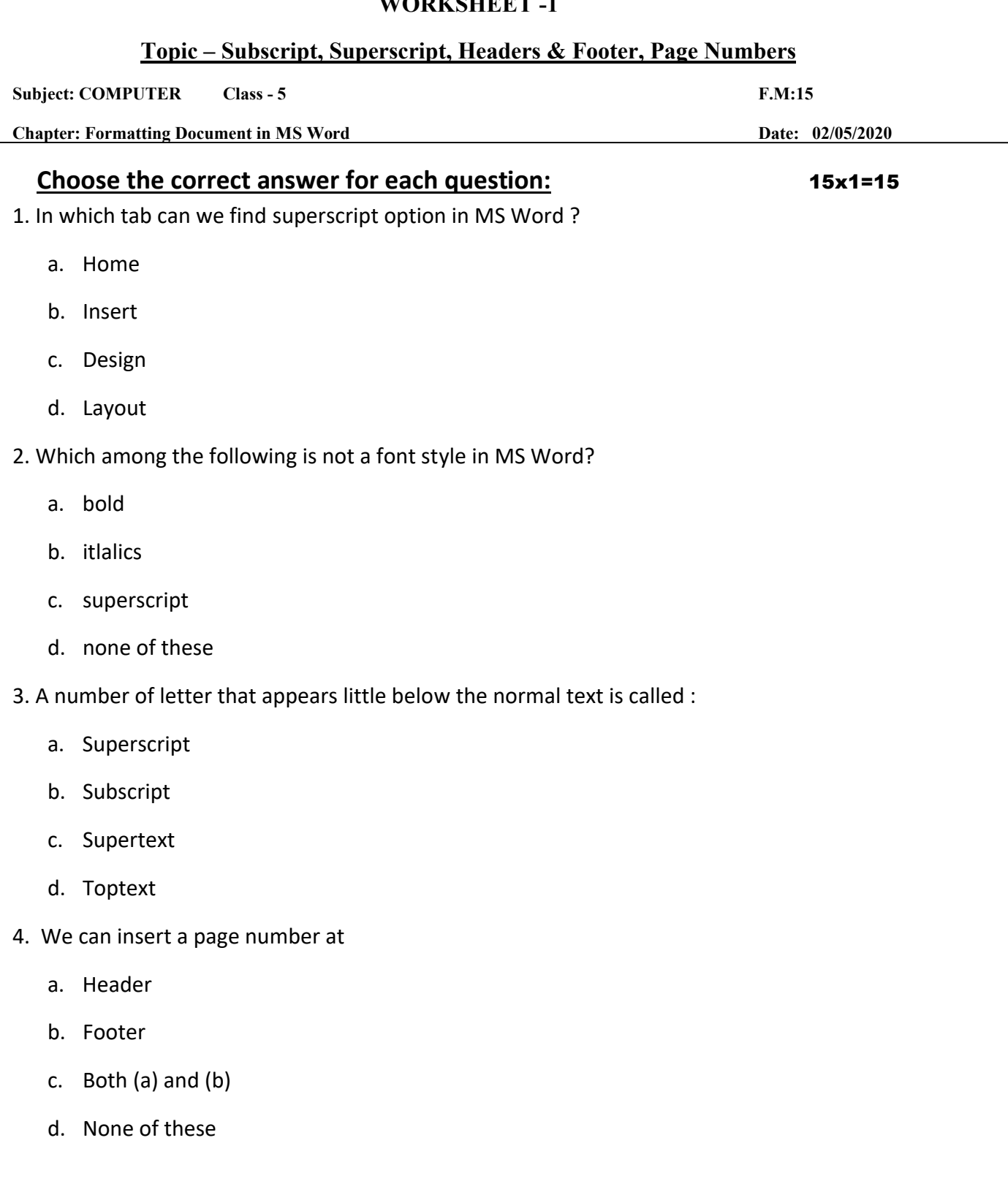

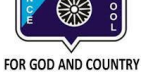

6. Which group consists of the option of superscript/subscript?

a. Font

- b. Paragraph
- c. both (a) and (b)
- d. none of these

7. \_\_\_\_\_\_\_\_\_\_\_\_\_\_ is the groups found under Home Tab.

- a. Font
- b. Paragraph
- c. Clipboard
- d. All of these
- 8. CH3OH is an example of:
	- a. Superscript
	- b. Subscript
	- c. Both (a) and (b)
	- d. None of these
- 9. Header & Footer group is present in \_\_\_\_\_\_ tab.
	- a. Home
	- b. Insert
	- c. Design
	- d. Layout

10. Page Number button is available in \_\_\_\_\_\_\_\_\_\_\_ group.

- a. Header & Footer
- b. Text
- c. Illustrations
- d. Tables

11. **Example 20 is the bottom section of the document to hold footnotes, page numbers,** titles, etc.

- a. Footer
- b. Header
- c. both (a) and (b)
- d. none of these

12.  $ax^n + c$  is an example of :

- a. Superscript
- b. Subscript
- c. Both (a) and (b)
- d. None of these
- 13. Which among the following is present in Header & Footer group?
	- a. Header
	- b. Footer
	- c. Page Number
	- d. All of these

14. A number of letter that appears little above the normal text is called :

- a. Superscript
- b. Subscript
- c. Supertext
- d. Toptext

15. \_\_\_\_\_\_\_\_\_\_\_ is the top section of the document to hold footnotes, page numbers, titles, etc.

- a. Footer
- b. Header
- c. both (a) and (b)
- d. none of these

Phalguni Pramanik